# **Model Based Testing of a 3D game engine**

Rasmus Møller Selsmark Team Lead, Infrastructure rasmuss@unity3d.com

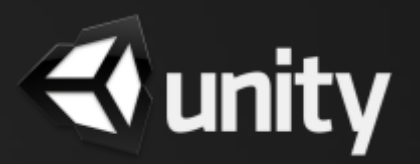

## Mission Statement

How can Model Based Testing be applied to a game engine?

Experiences and findings from using Microsoft Spec Explorer for model based testing of

- Game editor: Version Control Integration
- Runtime: Simple in-game physics

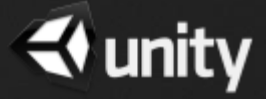

# About Unity

- Environment for developing games for PC, Mac, Web, mobile and consoles
- 2M registered/400K active game developers
- 225M installed web players
- Uses Mono cross-platform scripting engine

Some test and automation numbers:

- 14 devs working fulltime on framework/tests
- 1050 runtime tests executed on 21 different platforms ("game" tests)
- 1150 integration tests run on Win+Mac (editor)

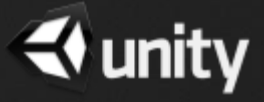

## Version Control Integration

- New feature
- Critical area (bugs can cause data loss)

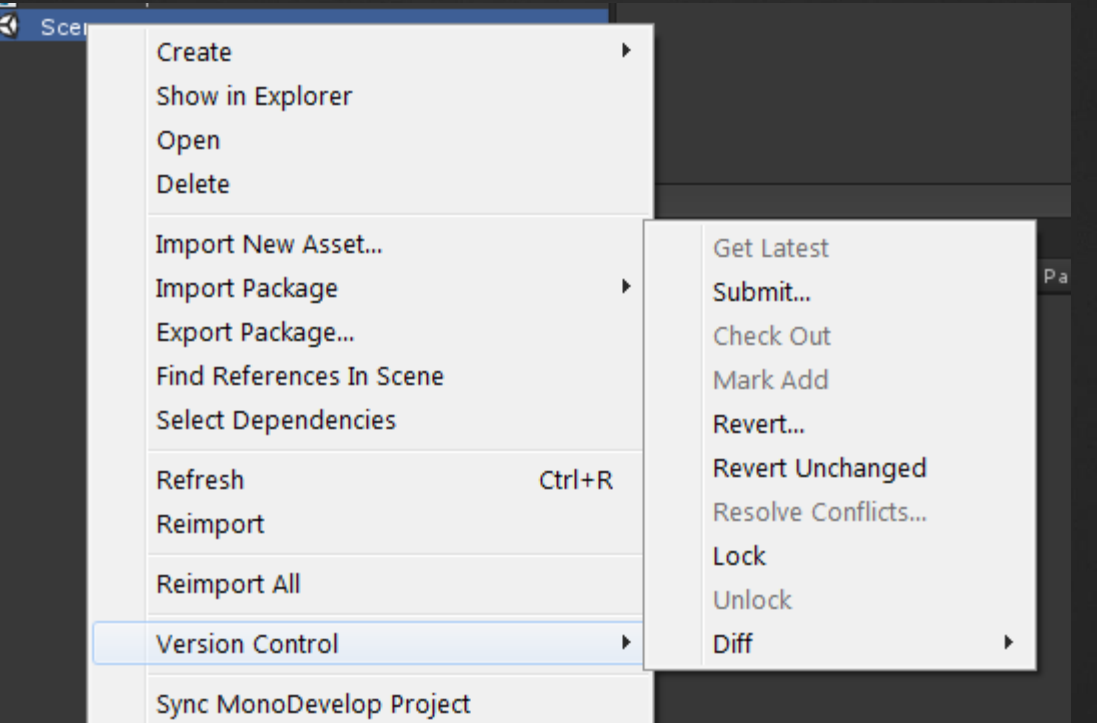

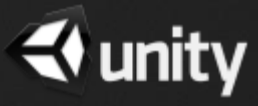

# Base Version Control Integration Model

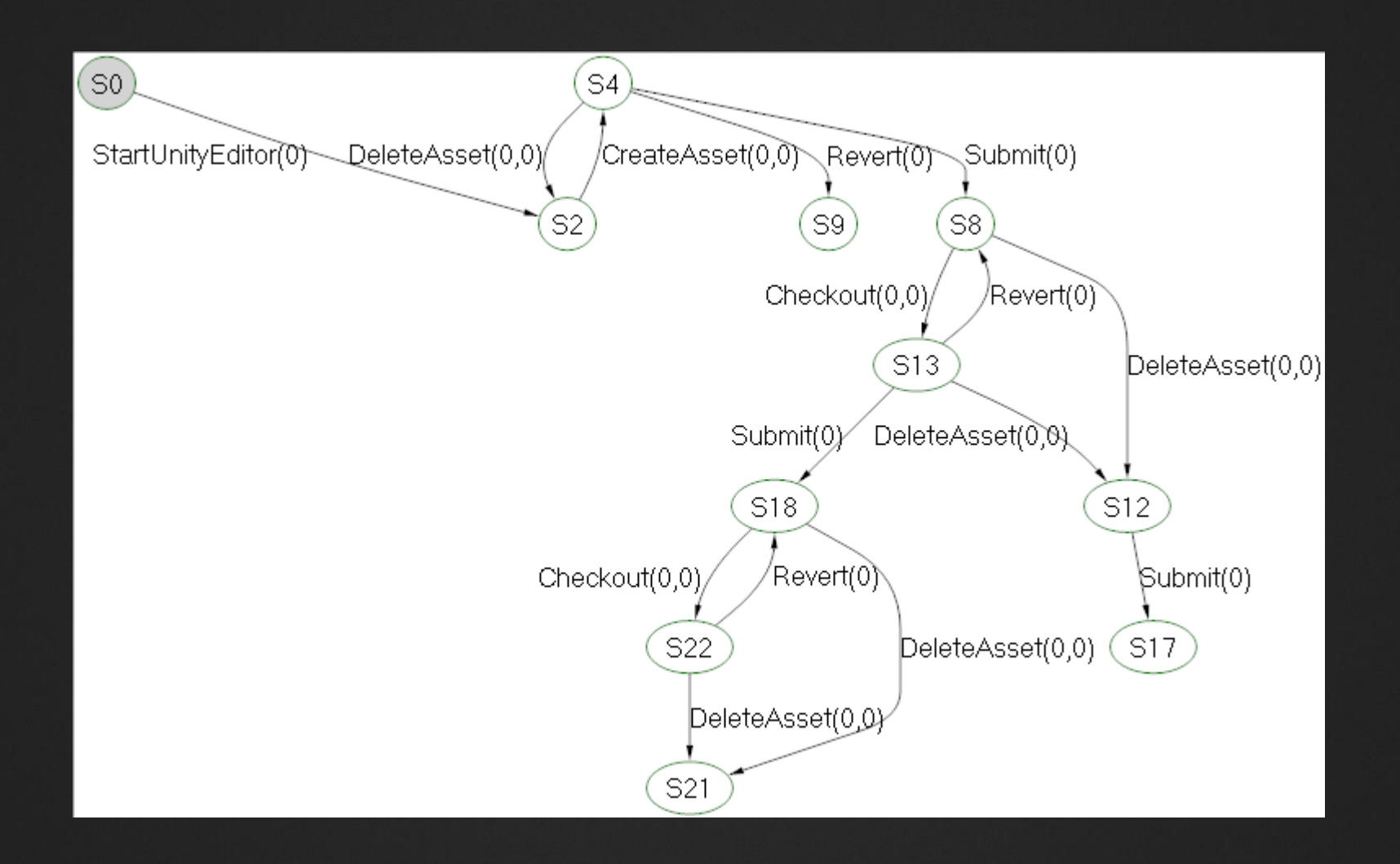

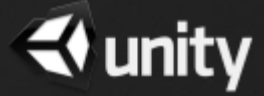

# Version Control Integration - Findings

- Number of tests executed: 706
- Bugs were found during modeling phase, but not during execution
- Unit testing the model has been valuable for validating correct behavior of model and actions and when adding new actions
- Model based testing applies well to domain
- Spec Explorer fits into implementation of this area in Unity

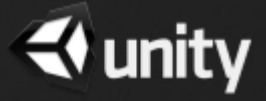

# Modeling in-game physics

- Physics is an important area in a game
- Pilot project for applying MBT to runtime tests

**Force = mass \* acceleration** (Newtons second law)

**Unity GameObject method:**

Rigidbody.AddForce(**force**: Vector3, **mode**: ForceMode);

Adds a force to the rigidbody. As a result the rigidbody will start moving

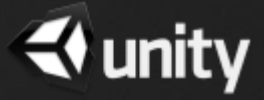

#### Demo: AddForce modes

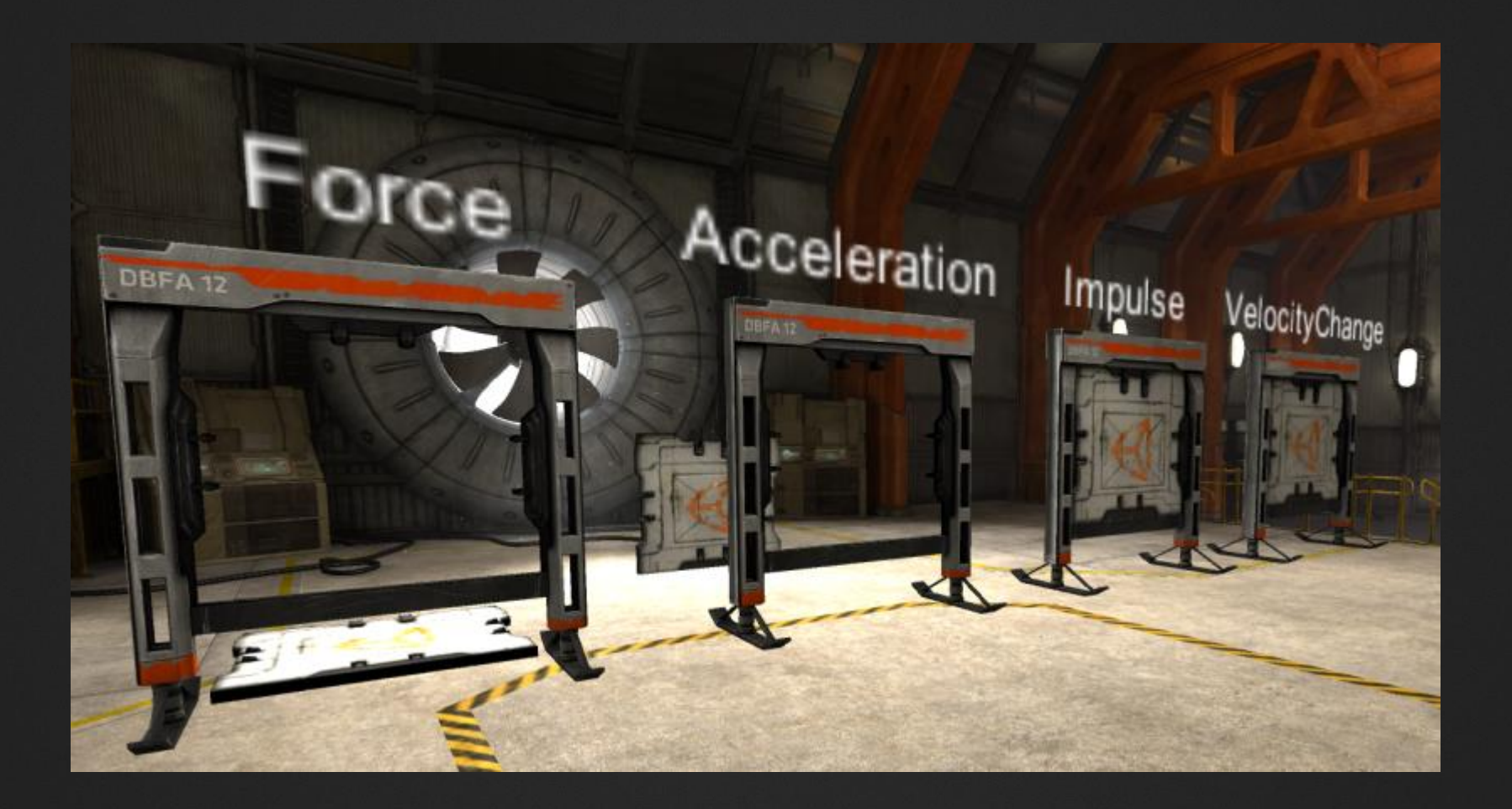

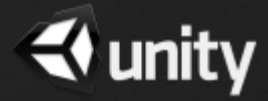

## Description of Force Modes

• **Force**

Add a continuous force to the rigidbody, using its mass

- **Acceleration** Add a continuous acceleration to the rigidbody, ignoring its mass
- **Impulse** Add an instant force impulse to the rigidbody, using its mass
- **VelocityChange**

Add an instant velocity change to the rigidbody, ignoring its mass

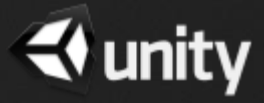

## A Very Simple Physics Model (no gravity)

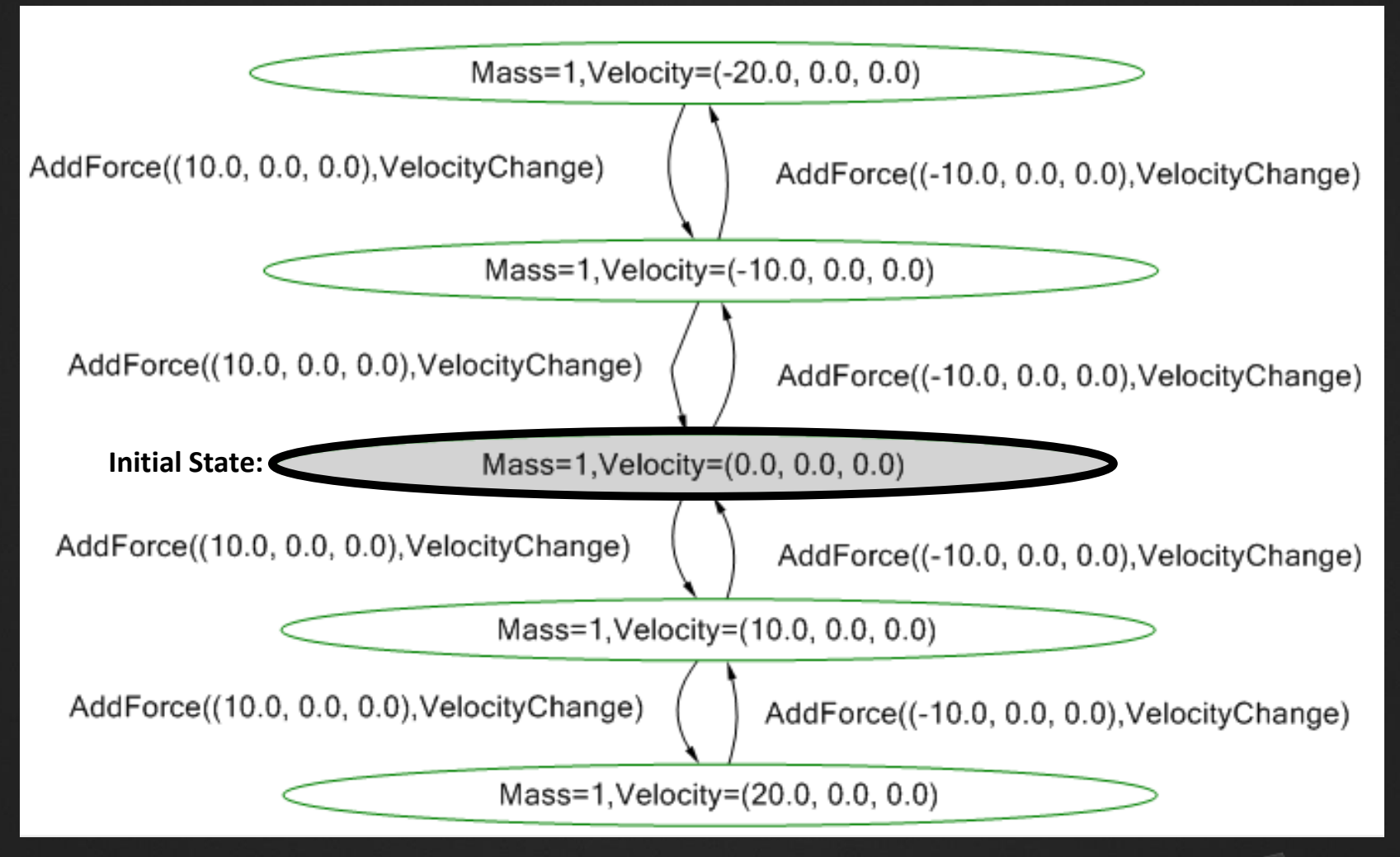

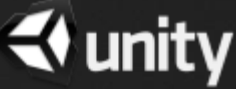

# Model Implementation using Spec Explorer

```
[Rule]public static void SetMass([Domain("Mass")] float mass)
    Condition. IsFalse(Math.Abs(ModelState.Mass - mass) < float.Epsilon);
    ModelState.Mass = mass:
3
[Rule]
private static void AddForce(Vector3 force, ForceMode forceMode)
€
    var newVelocity = ModelState.Velocity;
    const float fixedDeltaTime = 0.02f; // = 50 frames per second (FPS)
    switch (forceMode)
        case ForceMode.Acceleration:
            newVelocity += force * fixedDeltaTime;
            break:
        case ForceMode.Force:
            newVelocity += force * fixedDeltaTime / ModelState.Mass;
            break:
        case ForceMode. Impulse:
            newVelocity += force / ModelState.Mass;
            break:
        case ForceMode.VelocityChange:
            newVelocity += force;
            break;
    ł
    ModelState.Velocity = newVelocity;
ł
```
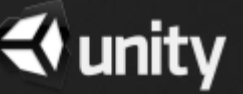

#### Demo: Spec Explorer generated Test Case

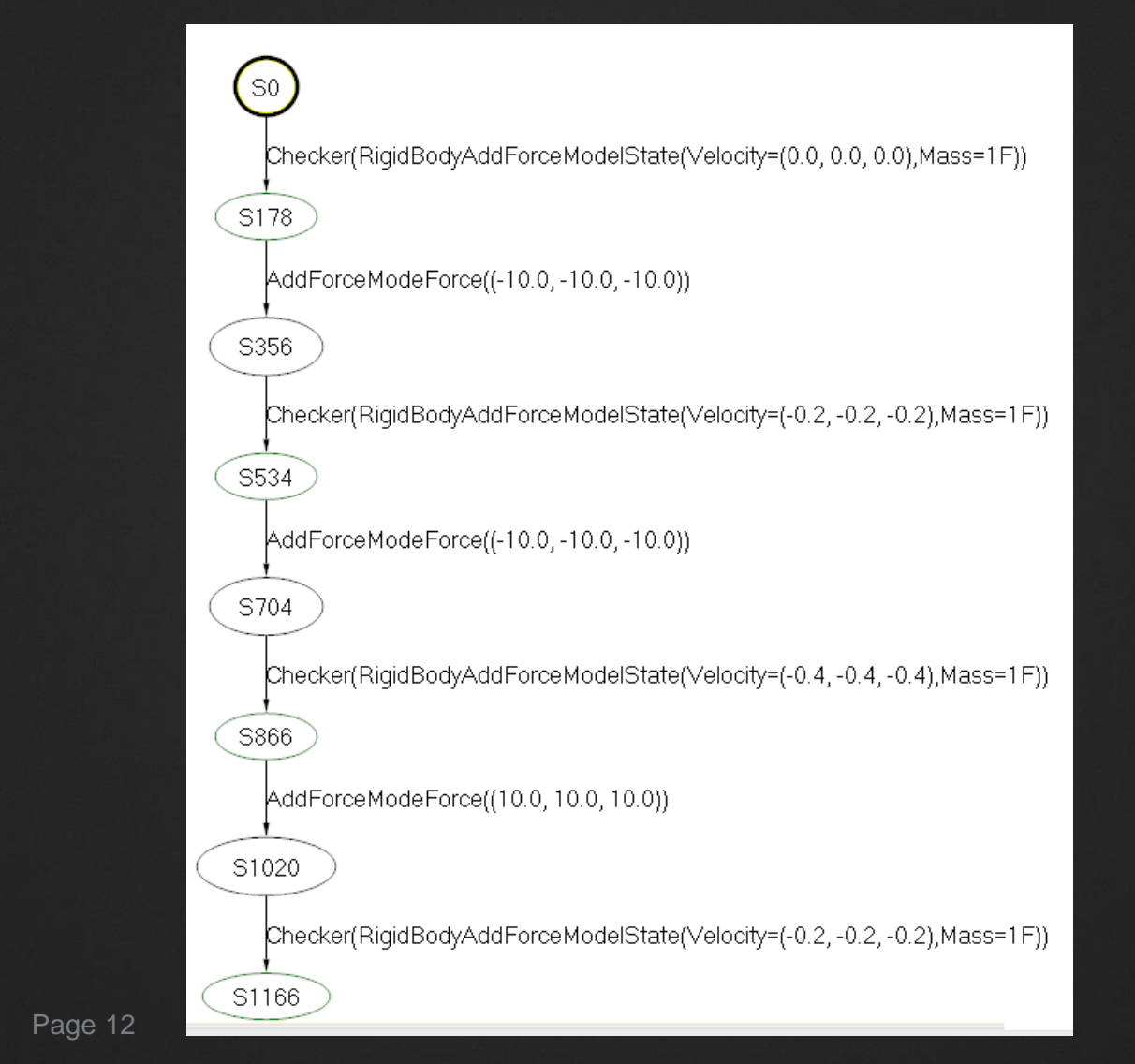

unity

## Game Physics - Findings

- Number of tests from model: 89
- No bugs found (already relatively high test coverage for this area)
- Model based testing does apply to domain of testing generic game engine behavior
- The tool (Spec Explorer) isn't optimal in relation to "disconnected tests" requirement of our Runtime Testing Framework (for executing tests on e.g. mobile devices and consoles)

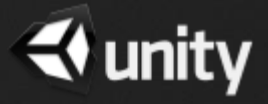

# **Summary**

- The **principles** of model based testing applies well to editor/back-end features, as well as some areas of run-time tests
- Need to either solve problem of generating "disconnected tests" using Spec Explorer or look at other MBT frameworks for runtime tests
- We will continue developing model based tests, with the goal of increasing coverage of oucritical areas of application
- Most likely focus on editor/back-end features like Undo system, license etc

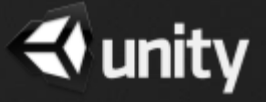